**ПЕРВОЕ ВЫСШЕЕ ТЕХНИЧЕСКОЕ УЧЕБНОЕ ЗАВЕДЕНИЕ РОССИИ**

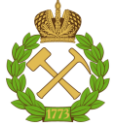

### **МИНИСТЕРСТВО НАУКИ И ВЫСШЕГО ОБРАЗОВАНИЯ РОССИЙСКОЙ ФЕДЕРАЦИИ федеральное государственное бюджетное образовательное учреждение высшего образования САНКТ-ПЕТЕРБУРГСКИЙ ГОРНЫЙ УНИВЕРСИТЕТ**

**СОГЛАСОВАНО УТВЕРЖДАЮ**

**Руководитель ОПОП ВО профессор Е.И. Пряхин**

**Проректор по образовательной деятельности доцент Д.Г. Петраков**

# **РАБОЧАЯ ПРОГРАММА ДИСЦИПЛИНЫ**

# *КОМПЬЮТЕРНОЕ ПРОЕКТИРОВАНИЕ И ДИЗАЙН ПРОМЫШЛЕННЫХ ИЗДЕЛИЙ*

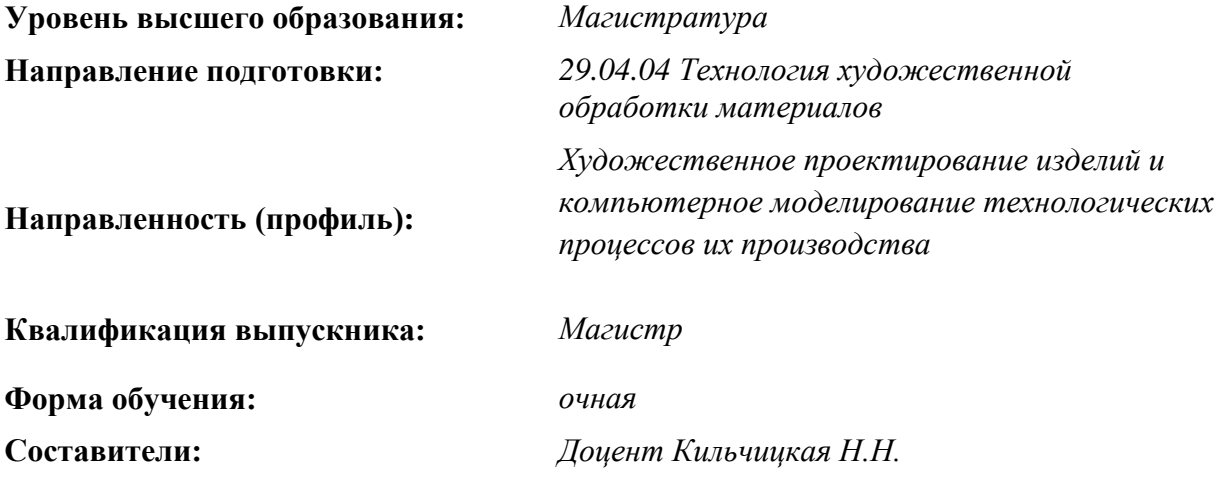

Санкт-Петербург

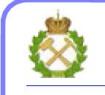

ДОКУМЕНТ ПОДПИСАН<br>УСИЛЕННОЙ КВАЛИФИЦИРОВАННОЙ ЭЛЕКТРОННОЙ ПОДПИСЬЮ

Сертификат: 174Е F08Е D3C8 8СС7 В088 Е59С 9D21 683В Владелец: Пашкевич Наталья Владимировна<br>Действителен: с 14.11.2023 до 06.02.2025

 **Рабочая программа дисциплины** «Компьютерное проектирование и дизайн промышленных изделий» разработана:

- в соответствии с требованиями ФГОС ВО – магистратура по направлению подготовки 29.04.04 «Технология художественной обработки материалов», утвержденного приказом Минобрнауки России № 969 от 22.09.2017;

- на основании учебного плана магистратуры по направлению подготовки 29.04.04 «Технология художественной обработки материалов» направленность (профиль) «Художественное проектирование изделий и компьютерное моделирование технологических процессов их производства».

Составитель **Составитель Составитель** доцент Н.Н. Кильчицкая

**Рабочая программа рассмотрена и одобрена на заседании кафедры** «Материаловедения и технологии художественных изделий» от 15.02.2023. г., протокол № 10.

Заведующий кафедрой МиТХИ \_\_\_\_\_\_\_\_\_\_\_\_\_\_\_\_\_\_\_ д.т.н., проф. Е.И.Пряхин

### **1. ЦЕЛЬ И ЗАДАЧИ ДИСЦИПЛИНЫ.**

Цель преподавания дисциплины – формирование у студентов базовых знаний и навыков создания промышленных изделий; проектирование художественных изделий, рассчитанных как на массового потребителя, так и на индивидуального заказчика.

Задачи изучения дисциплины – развитии навыков практического применения знаний и способностей для проектирования эстетичных и эргономичных изделий промышленного масштаба; мотивация студентов к самостоятельному повышению уровня профессиональных навыков в области технологий художественной обработки материалов.

### **2. МЕСТО ДИСЦИПЛИНЫ В СТРУКТУРЕ ОПОП ВО.**

Дисциплина «Компьютерное проектирование и дизайн промышленных изделий» относится к дисциплинам части, формируемой участниками образовательных отношений основной профессиональной образовательной программы по направлению подготовки 29.04.04 Технология художественной обработки материалов и изучается в 4 семестре.

Предшествующими курсами, на которых непосредственно базируется дисциплина «Компьютерное проектирование и дизайн промышленных изделий» являются «Современный дизайн», «История мировых художественных стилей», «Композиция в технике / Стили и приемы декорирования художественных изделий », «Промышленный дизайн».

Дисциплина «Компьютерное проектирование и дизайн промышленных изделий» является основополагающей для практик: «Производственная практика - научно-исследовательская работа - Научно-исследовательская работа», «Производственная практика - преддипломная практика - Преддипломная практика» и ВКР.

Особенностью дисциплины является развитие у студентов навыков развитие навыков научной работы в области дизайна и проектирования изделий промышленного масштаба.

# **3. ПЛАНИРУЕМЫЕ РЕЗУЛЬТАТЫ ОБУЧЕНИЯ ПО ДИСЦИПЛИНЕ, СООТНЕСЕННЫЕ С ПЛАНИРУЕМЫМИ РЕЗУЛЬТАТАМИ ОСВОЕНИЯ ОСНОВНОЙ ПРОФЕССИОНАЛЬНОЙ ОБРАЗОВАТЕЛЬНОЙ ПРОГРАММЫ:**

Процесс изучения дисциплины «Компьютерное проектирование и дизайн промышленных изделий» направлен на формирование следующих компетенций:

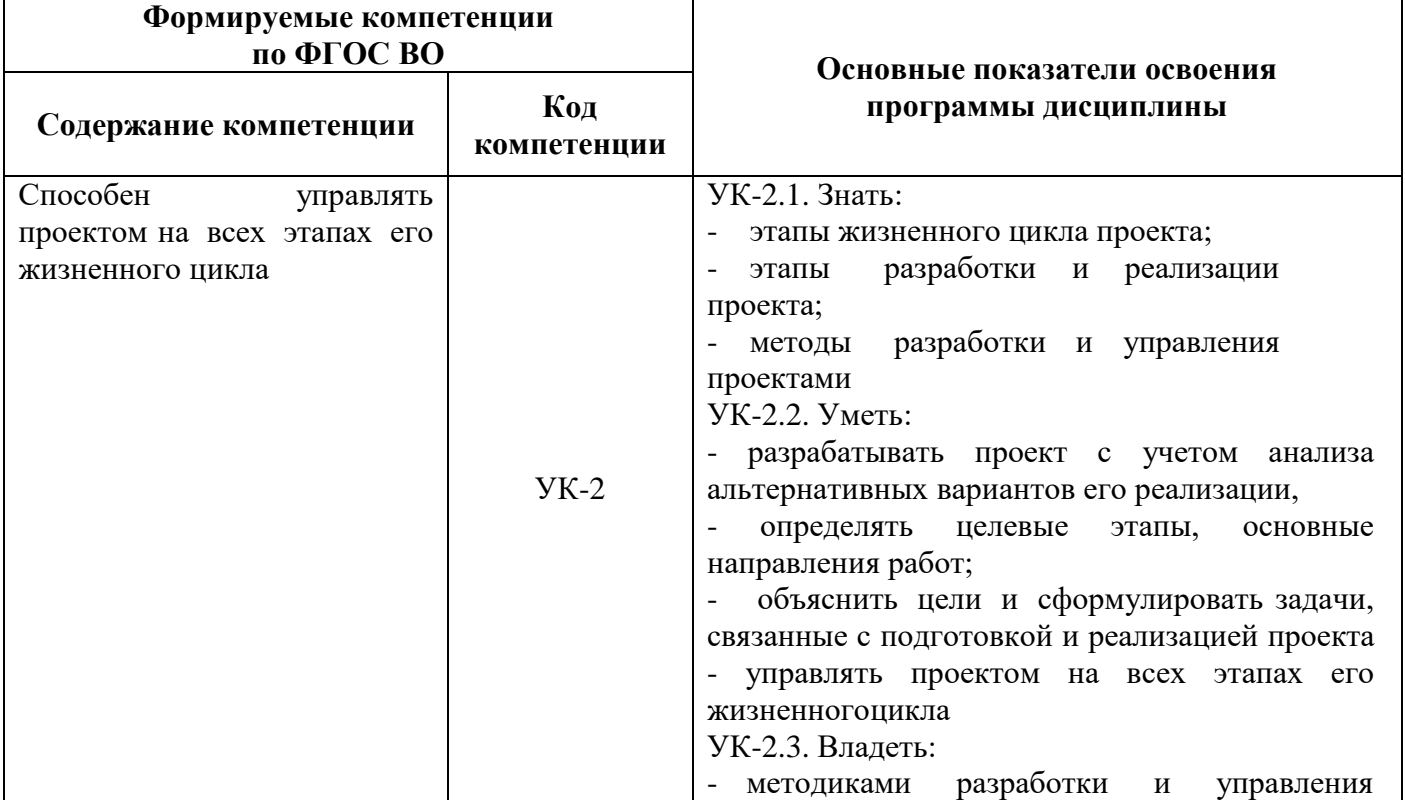

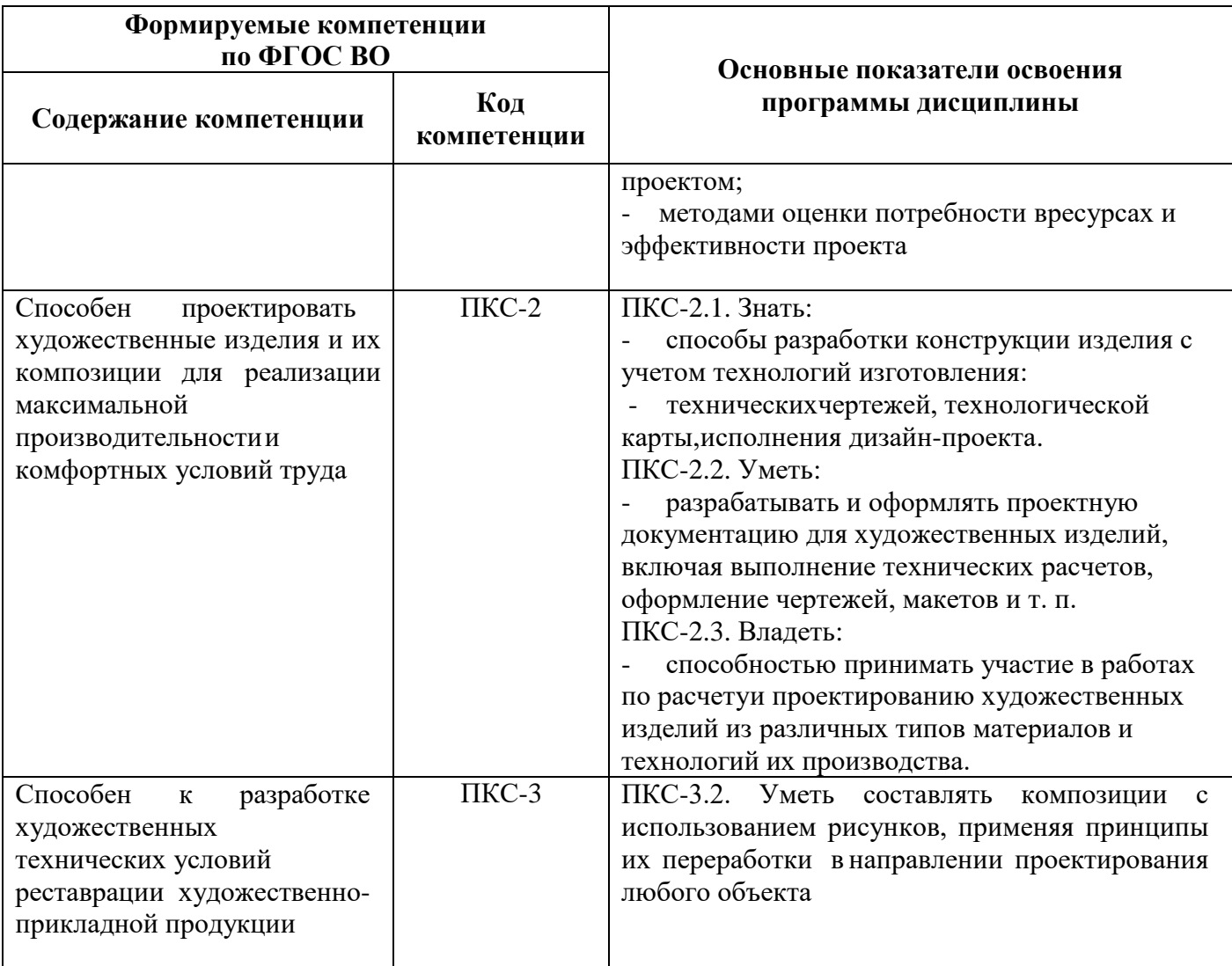

## **4. СТРУКТУРА И СОДЕРЖАНИЕ ДИСЦИПЛИНЫ**

# **4.1 Объём дисциплины и виды учебной работы**

Общая трудоёмкость дисциплины составляет 3 зачетных единиц, 108 ак. часов.

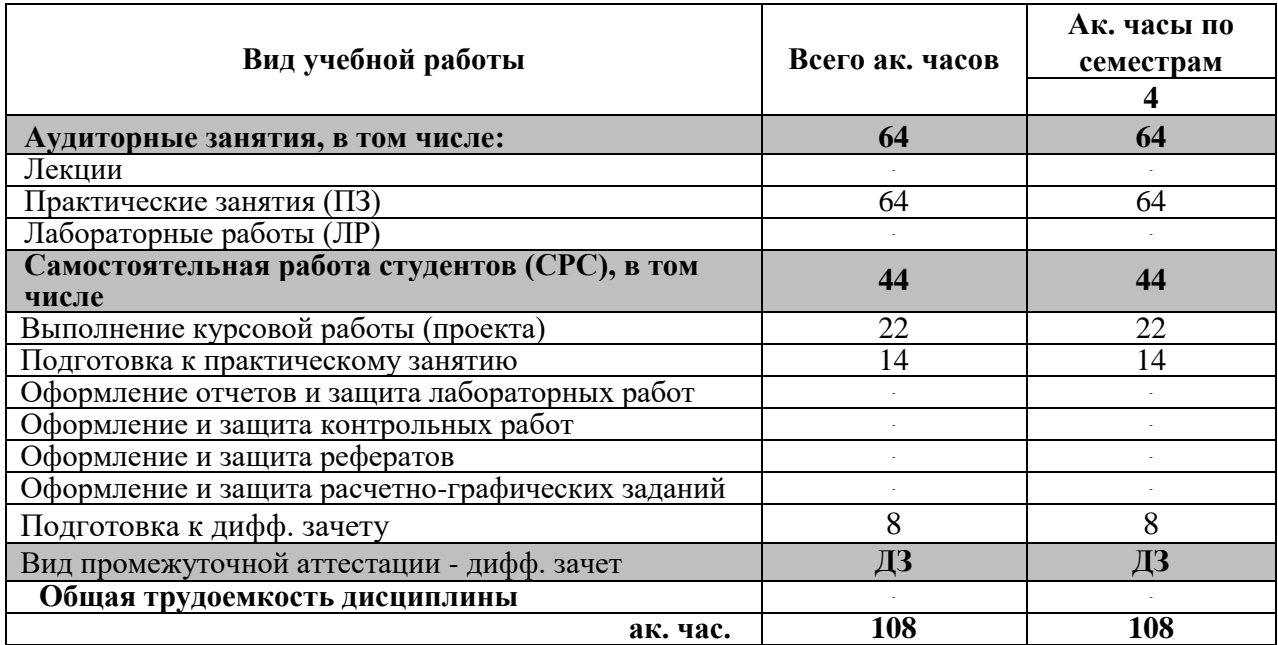

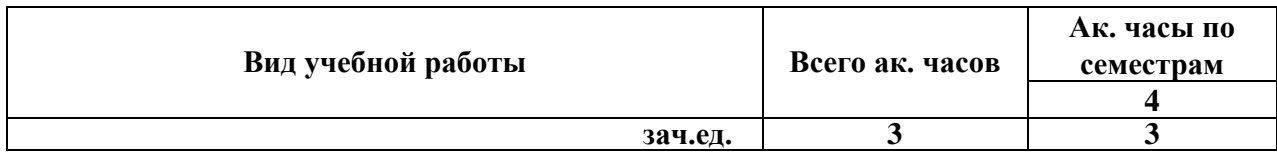

### **4.2. Содержание дисциплины**

Учебным планом предусмотрены: практические занятия и самостоятельная работа. **4.2.1 Разделы дисциплин и виды занятий**

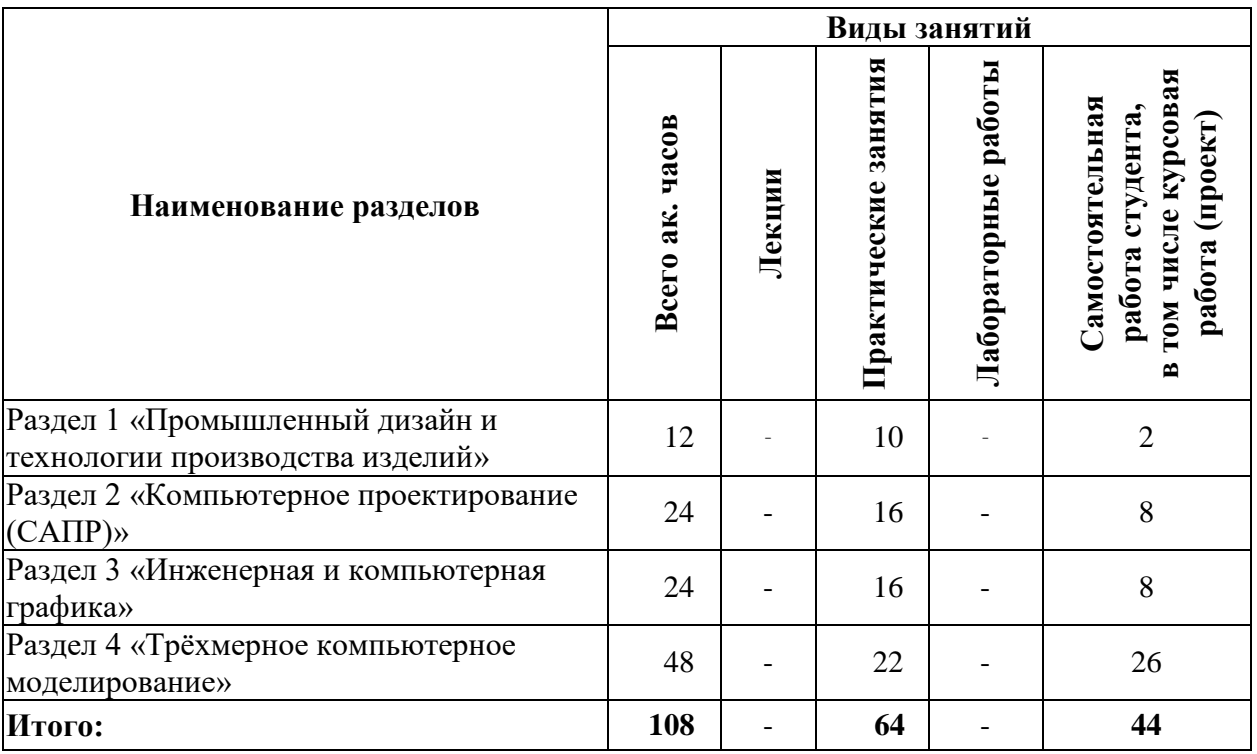

### **4.2.2. Содержание разделов дисциплины**

Лекционные занятия не предусмотрены.

### **4.2.3. Практические занятия:**

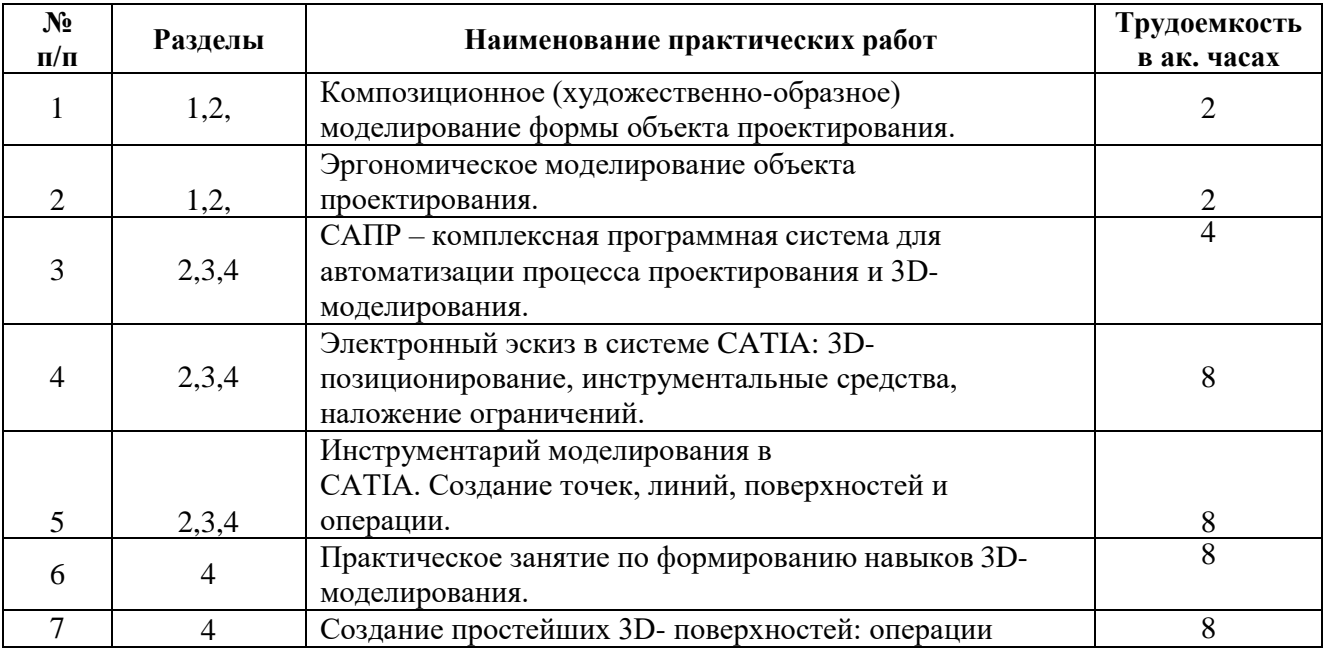

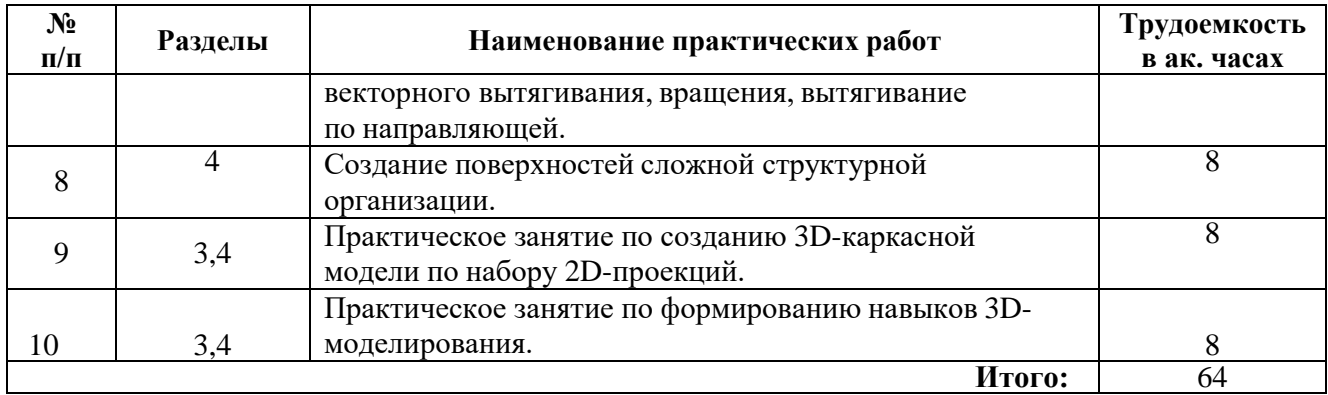

### **4.2.4. Лабораторные работы**

Лабораторные работы не предусмотрены.

### **4.2.5. Курсовые работы**

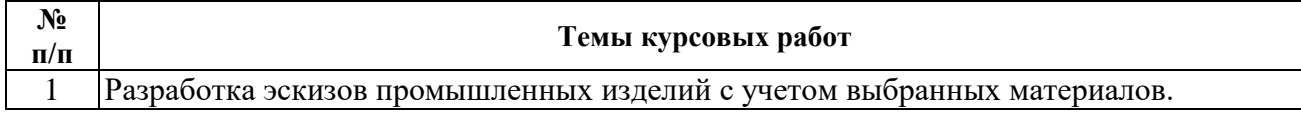

### **5. ОБРАЗОВАТЕЛЬНЫЕ ТЕХНОЛОГИИ**

В ходе обучения применяются:

**Практические занятия.** Цели практических занятий:

-совершенствовать умения и навыки решения практических задач.

Главным содержанием этого вида учебных занятий является работа каждого обучающегося по овладению практическими умениями и навыками профессиональной деятельности.

**Консультации** (текущая консультация, накануне экзамена) является одной из форм руководства учебной работой обучающихся и оказания им помощи в самостоятельном изучении материала дисциплины, в ликвидации имеющихся пробелов в знаниях, задолженностей по текущим занятиям, в подготовке письменных работ (проектов).

Текущие консультации проводятся преподавателем, ведущим занятия в учебной группе, научным руководителем и носят как индивидуальный, так и групповой характер.

**Самостоятельная работа обучающихся** направлена на углубление и закрепление знаний, полученных на лекциях и других занятиях, выработку навыков самостоятельного активного приобретения новых, дополнительных знаний, подготовку к предстоящим учебным занятиям и промежуточному контролю.

**Курсовая работа** позволяет обучающимся развить навыки научного поиска.

# **6. ОЦЕНОЧНЫЕ СРЕДСТВА ДЛЯ ТЕКУЩЕГО КОНТРОЛЯ УСПЕВАЕМОСТИ, ПРОМЕЖУТОЧНОЙ АТТЕСТАЦИИ ПО ИТОГАМ ОСВОЕНИЯ ДИСЦИПЛИНЫ**

# **6.1. Оценочные средства для текущего контроля успеваемости**

### **6.1.Оценочные средства для самостоятельной работы студентов и текущего контроля успеваемости**

### **Раздел 1. Промышленный дизайн и технологии производства изделий**

- 1. Источники творческой деятельности по созданию промышленных изделий: объекты природы, фауны, материальной и духовной культуры, исторический костюм, предметы быта, машинные формы, фантазии представлений и т.д.
- 2. Понятие стилизации. Подходы и приемы стилизации. Аналоги, используемые в дизайне промышленных изделий, предметно – пространственных комплексов.
- 3. Иконический знак и знак индекс. Анализ образцов. Особенности разработки, освоения специфики формообразования графической структуры знаковых форм.
- 4. Основные принципы концептуального проектирования. Дизайн программа метод организации проектной деятельности, один из этапов проектирования.
- $5<sub>1</sub>$ Художественно - конструктивная разработка промышленных изделий.

### Раздел 2. Компьютерное проектирование (САПР)

- 6. Опишите графический интерфейс пользователя, его компоненты. Способы ввода управляющих команд. Системные переменные.
- 7. Какие существуют режимы работы в Автокад? Как их изменить?
- 8. Опишите элементы чертежа: слои, примитивы, блоки, виды.
- 9. Изменение свойств объектов. Средства изменения свойств.
- 10. Перечислите виды привязок. Приемы выполнения объектной привязки.
- 11. Пользовательские системы координат.

### Раздел 3. Инженерная и компьютерная графика

- 12. Программные средства двухмерной векторной графики.
- 13. Использование многослойной организации документа для создания сложных иллюстраций
- 14. Получение векторного объекта методом трассировки.
- 15. Основы растровой компьютерной графики.
- 16. Создание выделенных областей для редактирования изображения.
- 17. Эффекты в растровой среде.

### Раздел 4. Трёхмерное компьютерное моделирование

- 18. Элементы интерфейса программ трёхмерной графики.
- 19. Создание трехмерных моделей на основе примитивов.
- 20. Создание трехмерных моделей на основе кривых.
- 21. Создание фотореалистичных образцов.

#### 1.2. Опеночные промежуточной средства лля проведения аттестании (дифференцированного зачета)

- 1. Какие этапы выделяют при проектировании промышленного дизайн-объекта?
- 2. Что включает в себя предпроектный этап промышленного дизайн-проектирования?
- 3. Какие сведения включает техническое задание?
- 4. Какие проектные материалы входят в состав рабочей документации?
- 5. Что такое концепция в дизайне, что она определяет в дальнейшем?
- 6. Для чего осуществляют авторский надзор, в чем он состоит?

7.В чем особенности учебного творческого процесса в отличие от реального проектирования?

8. Какими композиционными качествами обладают элементы промышленного дизайнобъекта?

9. Назовите приемы (средства гармонизации) композиции.

10. Назовите закономерности композиционного построения и восприятия формы плоскостного, объемного и пространственного объекта.

- 11. Назовите принципы композиционно-художественного формообразования.
- 12. Назовите возможности цвета в организации композиции объекта дизайна.
- 13. Какими качествами должна обладать композиция промышленного дизайн-объекта?
- 14. Раскройте значение семиотики для дизайн-проектирования.
- 15. Определите понятия «стиль» и «стилизация». Какова роль стилизации в дизайне?
- 16. Проанализируйте особенности мышления дизайнера и дизайн-мышления.
- 17. В чем проявляются продуктивная и репродуктивная формы дизайн-проектирования?
- 18. Какие методы научного познания используют в дизайн-проектировании?
- 19. Какие методы научного познания эффективны на этапе анализа проектной ситуации?
- 20. Какие методы творческого мышления используют в дизайн-проектировании?

21. Раскройте основные положения Теории изобретательских задач.

### 6.2. Оценочные средства для проведения промежуточной аттестации (экзамена) 6.2.2. Примерные тестовые задания к экзамену

### Вариант 1

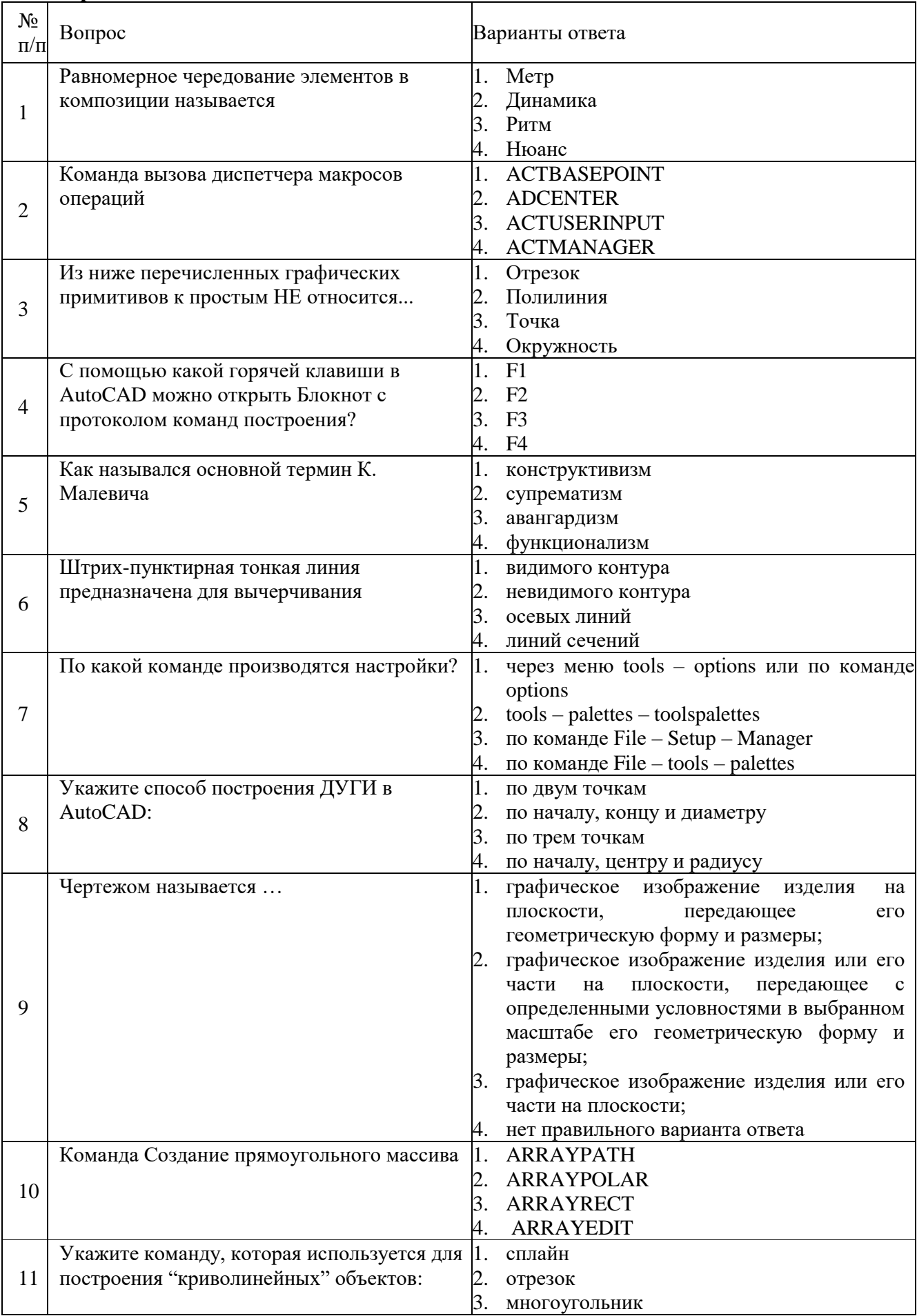

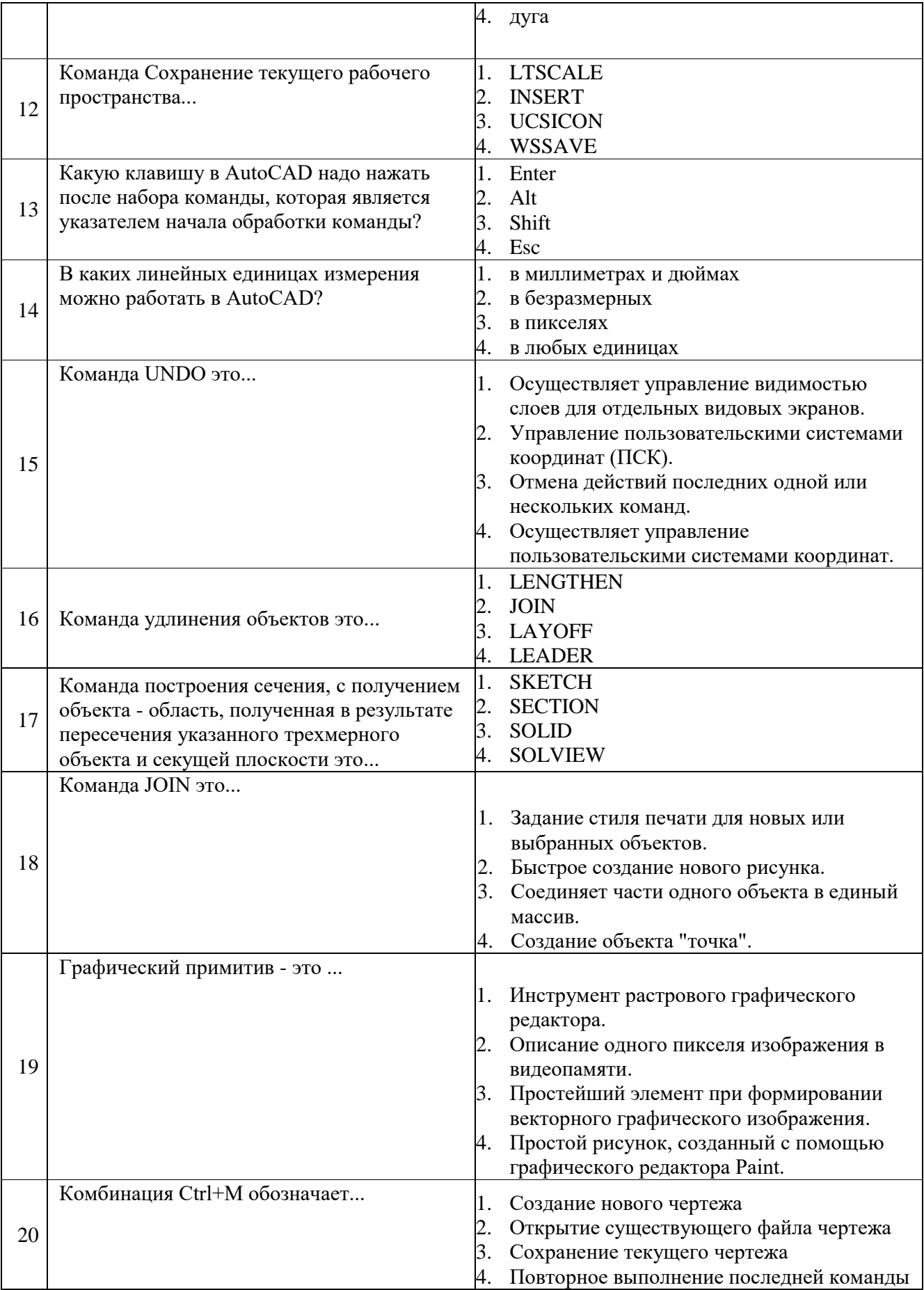

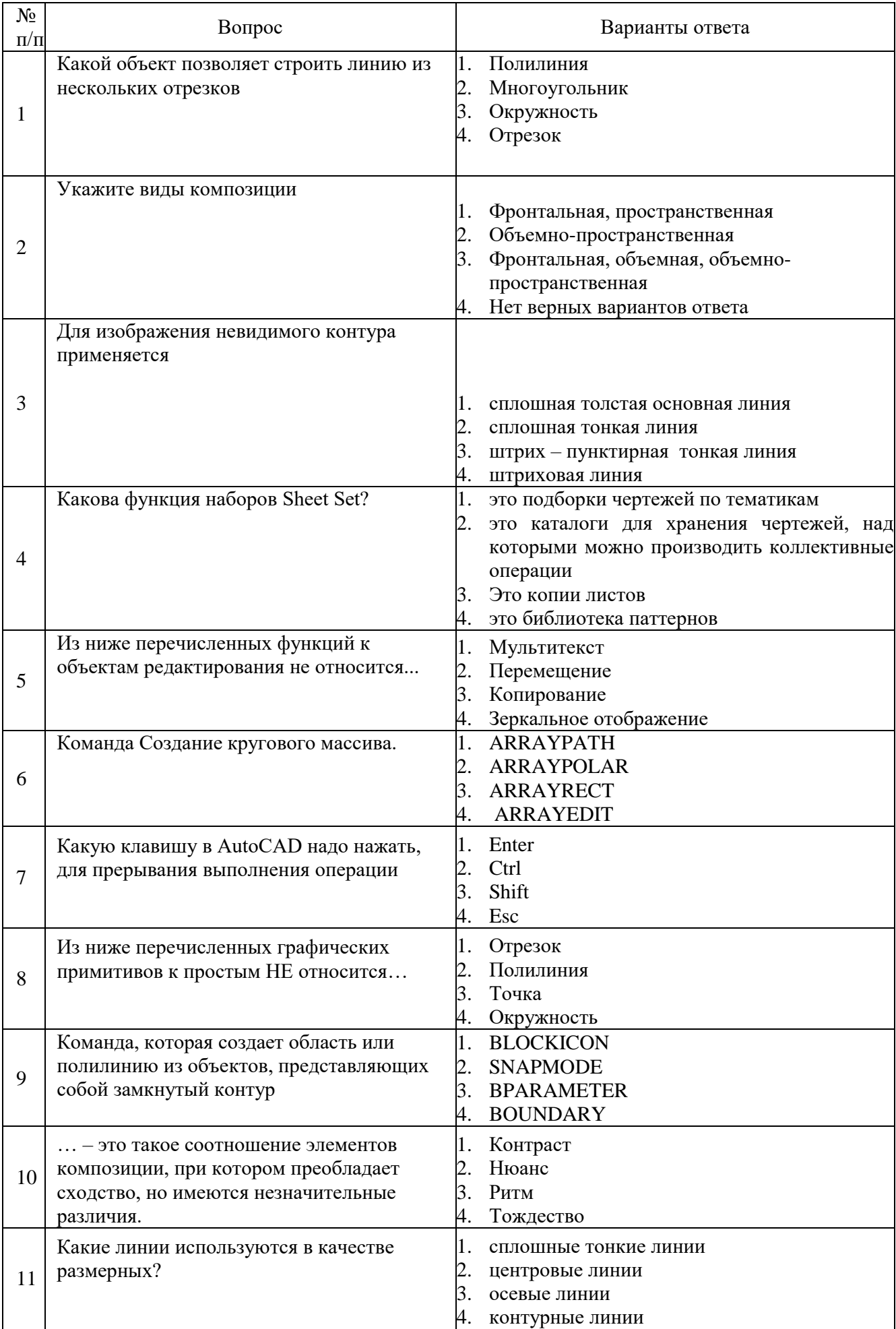

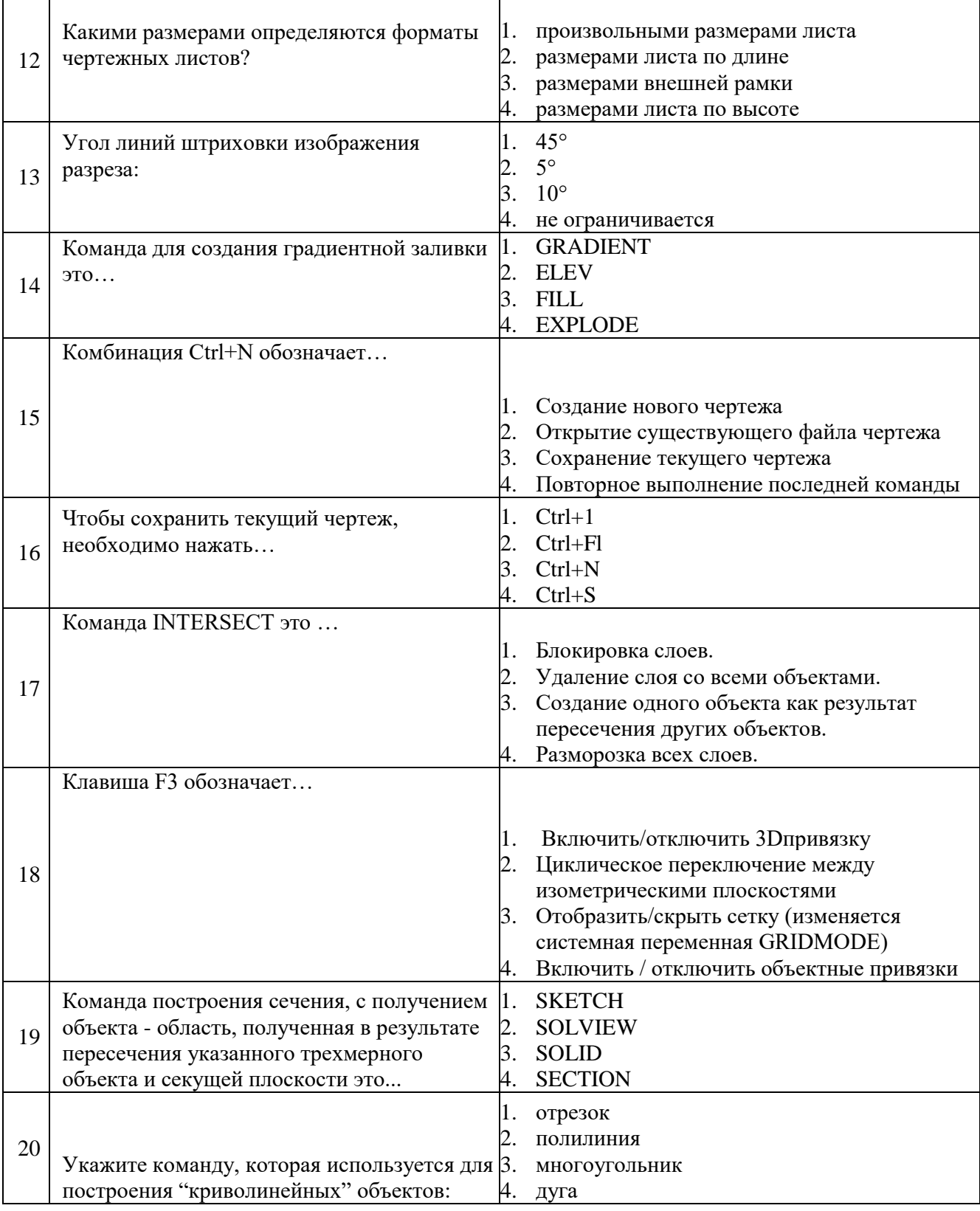

# Вариант 3

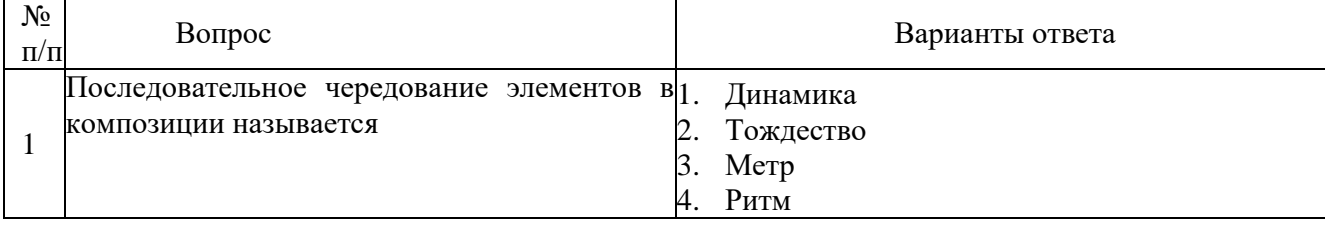

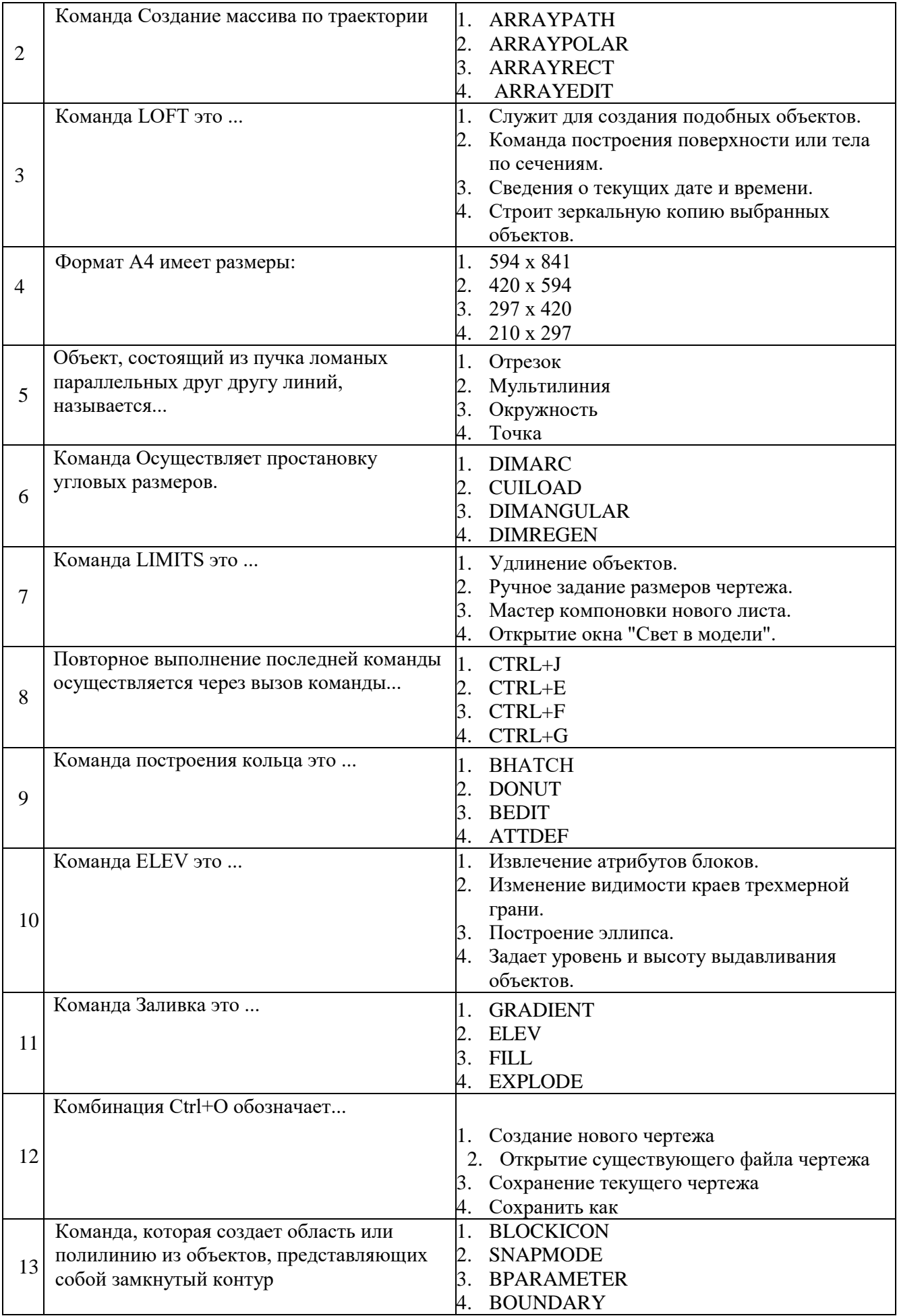

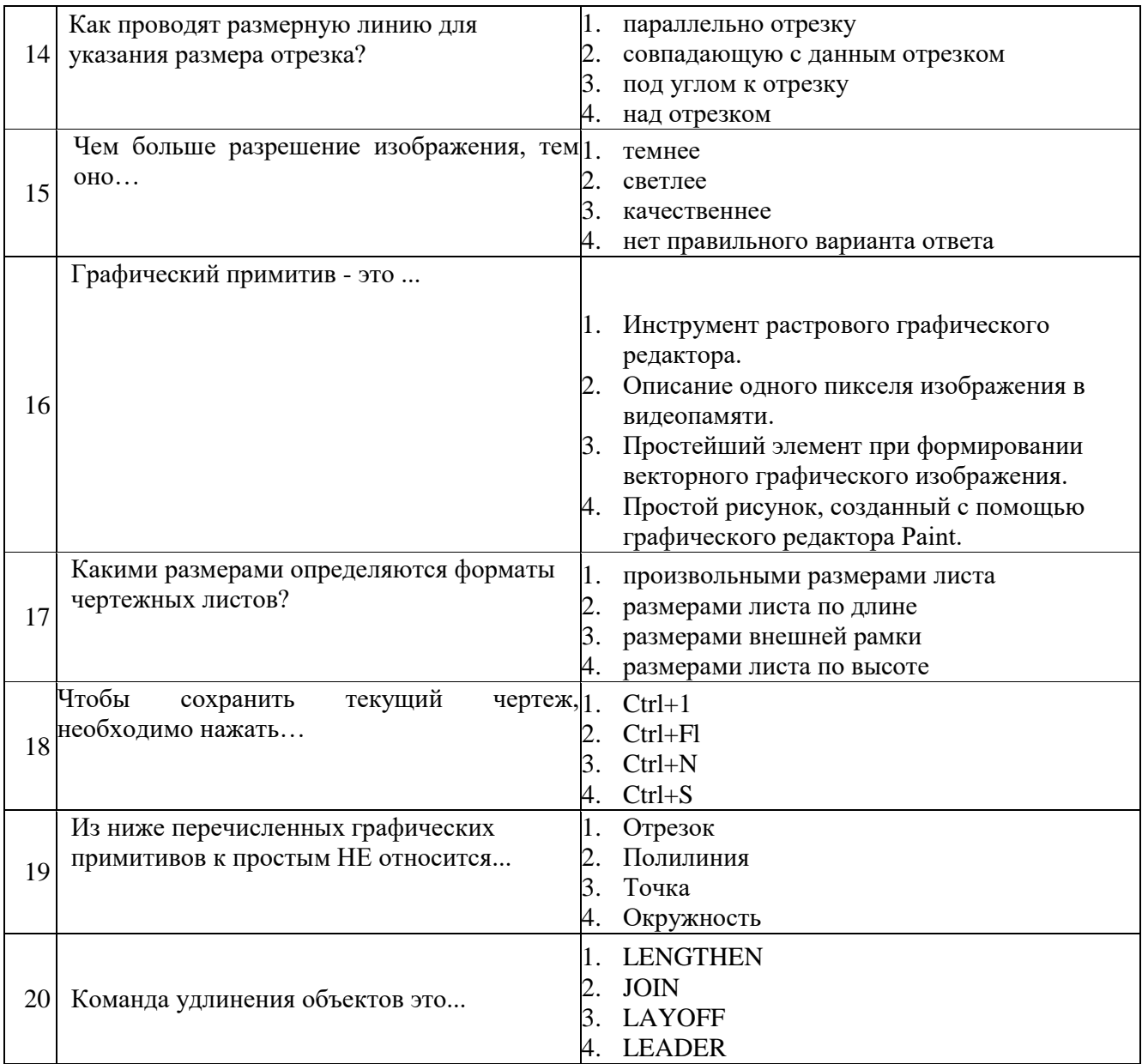

### 6.3. Описание показателей и критериев контроля успеваемости, описание шкал оценивания

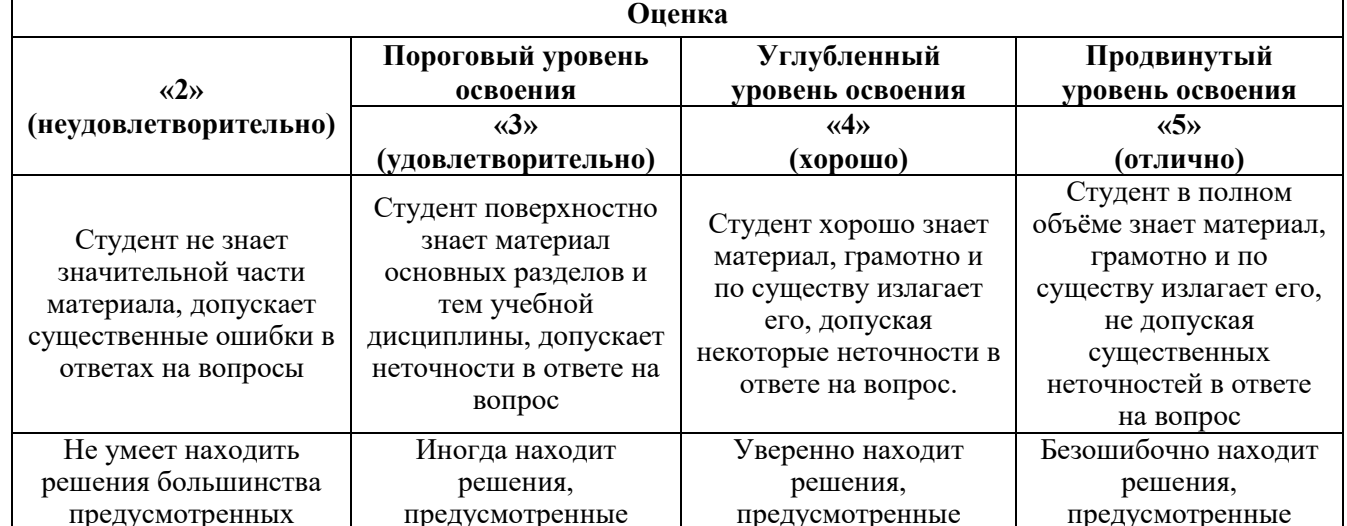

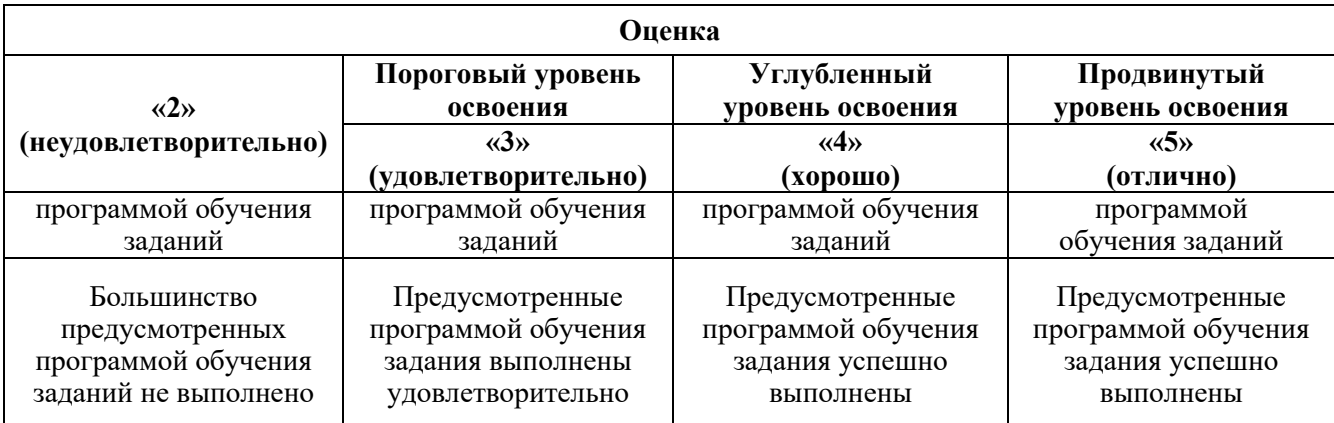

### *Примерная шкала оценивания знаний в тестовой форме:*

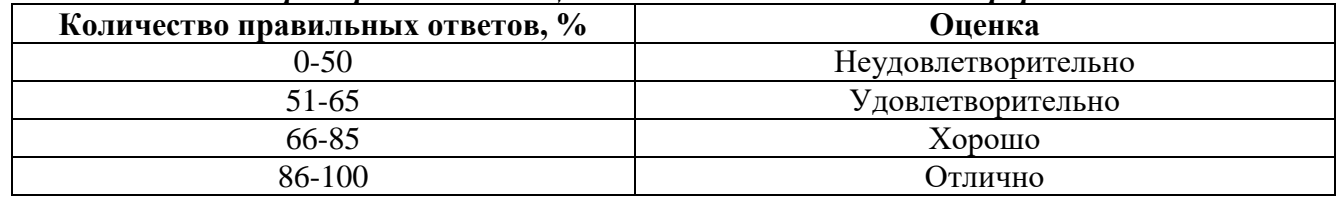

### **6.3.2. Описание шкалы и критериев оценивания для проведения промежуточной аттестации в форме защиты курсовой работы**

Студент выполняет курсовую работу / курсовой проект в соответствии с графиком, принятым на заседании кафедры. Оценка может быть снижена за несоблюдение установленного кафедрой графика.

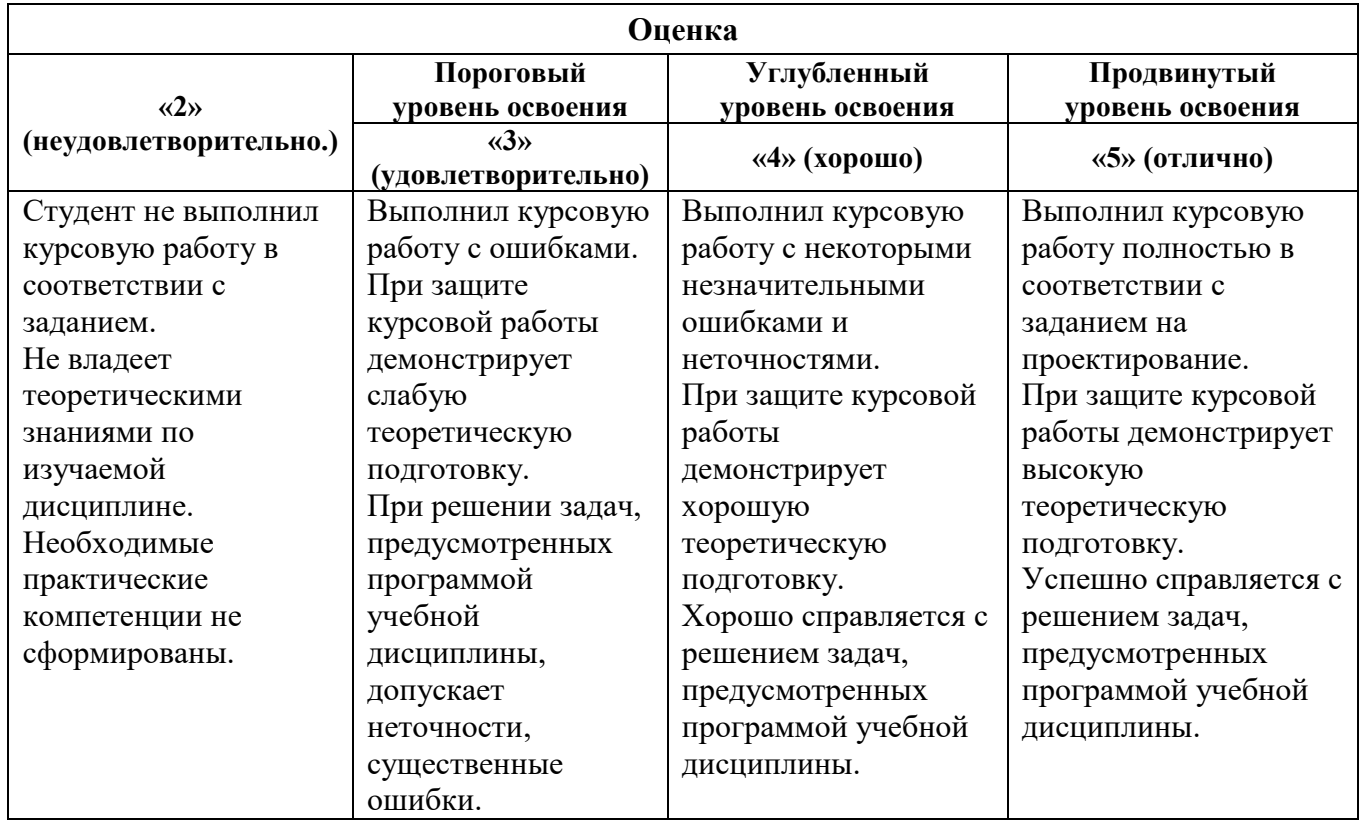

### **7. УЧЕБНО-МЕТОДИЧЕСКОЕ И ИНФОРМАЦИОННОЕ ОБЕСПЕЧЕНИЕ:**

### **7.1. Рекомендуемая литература**

### **7.1.1. Основная литература**

1. Проектирование и моделирование промышленных изделий: Учеб. для вузов /С.А.

Васин, А.Ю. Талащук, В.Г. Бандорин и др.; Под ред. С.А. Васина, А.Ю. Талащука. – М.: Машиностроение-1, 2004. – 692 с., ил. https://obuchalka.org/20210316130291/proektirovaniei-modelirovanie-promishlennih-izdelii-vasin-s-a-talaschuk-a-u-bandorin-v-g-grabovenko-u-amorozova-l-a-redko-v-a-2004.html

2. Квасов, А.С. Основы художественного конструирования промышленных изделий: Учеб. пос. для вузов / А.С. Квасов. – М.: Гардарики, 2006. – 95 с. https://search.rsl.ru/ru/record/01001525712

3. Рунге, В.Ф. Основы теории и методологии дизайна: Учеб. пос. / В.Ф. Рунге, В.В. Сеньковский. – 3-е изд., перераб. и доп. – М.: М3 Пресс, 2005. – 456 с. https://search.rsl.ru/ru/record/01002153962

4. Барсуков В. Н., Вологжанина С.А., Петкова А. П., Пиирайнен В. Ю., Сивенков А. В., Шарапова Д. М., Ганзуленко О.Ю. Материалы художественных изделий (учебник). Санкт-Петербург: Лань, 2024. — 400 с. — ISBN 978-5-507-48243-6. — Текст : электронный // Лань: электронно-библиотечная система.

5. Барсуков В. Н., Вологжанина С.А., Петкова А. П., Пиирайнен В. Ю., Сивенков А. В., Шарапова Д. М., Ганзуленко О.Ю. Технологии художественных промыслов (учебник). Санкт-Петербург: Лань, 2024. — 432 с. — ISBN 978-5-507-48430-0. — Текст: электронный // Лань: электронно-библиотечная система.

### **7.1.2. Дополнительная литература**

1. Грашин, А.А. Методология дизайн-проектирования элементов предметной среды. Дизайн унифицированных и агрегатированных объектов: Учеб. пос. / А.А. Грашин. – М.: «Архитектура-С», 2004. – 232 с.: ил. https://search.rsl.ru/ru/record/01002575943

2. Мунипов, В.М. Эргономика: человекоориентированное проектирование техники, программных средств и среды: Учеб. / В.М. Мунипов, В.П. Зинченко. – М.: Логос, 2001. – 356 с. https://search.rsl.ru/ru/record/01000699977

3. Рунге, В.Ф. Эргономика и оборудование интерьера: Учеб. пос. / В.Ф. Рунге. – М.: Архитектура-С, 2004. – 160 с.: ил. https://search.rsl.ru/ru/record/01003405680

4. Литвинов, В.В. Практика современной экспозиции: Монография. – М.: РУ-ДИЗАЙН, 2005. – 352 с., с ил. https://search.rsl.ru/ru/record/01002826807

5. Ульрих, Карл. Промышленный дизайн: создание и производство продукта / Карл Ульрих, Стивен Эппингер; пер. с англ. М. Лебедева, под общ. ред. А. Матвеева. – М.: Вершина, 2007. – 448 с.: ил., табл. https://search.rsl.ru/ru/record/01002966030

6. Отт, Александр. Курс промышленного дизайна / Александр Отт. – М.: Художественно-педагогическое издательство, 2005. – 160 с. https://search.rsl.ru/ru/record/01002694065

7. Тьявле, Э. Краткий курс промышленного дизайна. Пер. с англ. П.А. Кунина / Э. Тьявле. – М.: Машиностроение, 1984. – 192 с., ил. https://search.rsl.ru/ru/record/01001219425

8. Устин, В.Б. Композиция в дизайне. Методические основы композиционнохудожественного формообразования в дизайнерском творчестве: Учеб. пос. / В.Б. Устин. – 2-е изд., уточ. и доп. – М.: АСТ: Астрель, 2006. – 239 с.: ил. https://search.rsl.ru/ru/record/01004588016

9. Матвеев, А. Создано в России: промышленный дизайн / А. Матвеев, В. Самойлов. – Вильнус: UAB Spaudos Konturai, 2004. – 288 c. http://designet.ru/media/books/?id=2775

10. Янес, Магали Дельгадо. Рисунок для индустриальных дизайнеров / Магали Дельгадо Янес, Эрнест Редондо Домингез. Пер. с испан. И.М. Будовнич. – М.: АРТ-РОДНИК, 2006. – 192 с. https://catalog.unatlib.org.ru/cgibin/1/cgiirbis\_64.exe?LNG=&Z21ID=&I21DBN=IKNBU&P21DBN=IKNBU&S21STN=1&S2 1REF=&S21FMT=&C21COM=S&S21CNR=20&S21P01=0&S21P02=1&S21P03=A=&S21ST R=%D0%94%D0%B5%D0%BB%D1%8C%D0%B3%D0%B0%D0%B4%D0%BE%20%D0% AF%D0%BD%D0%B5%D1%81%2C%20%D0%9C%D0%B0%D0%B3%D0%B0%D0%BB%

D0%B8

11. Джонс, Дж. К. Методы проектирования: Пер. с англ. / Дж. К. Джонс. – 2-е изд., доп. – М.: Мир, 1986. – 326 с. https://search.rsl.ru/ru/record/01001332227

12. Лазарев, Е.Н. Дизайн машин / Е.Н. Лазарев. – Л.: Машиностроение, 1988. – 256 с.: ил. https://search.rsl.ru/ru/record/01001461089

13. Дизайн. Иллюстрированный словарь-справочник / Г.Б. Минервин, В.Т. Шимко, А.В. Шимко, А.В. Ефимов и др.: Под общ. ред. Г.Б. Минервина и В.Т. Шимко. – М.: «Архитектура-С», 2004. – 288 с., ил. http://tehne.com/library/dizayn-illyustrirovannyy-slovarspravochnik-moskva-2004

### **7.1.3. Учебно-методическое обеспечение**

1. Компьютерная графика [Текст]: задания на курсовую работу и метод, указания к ее выполнению / сост.: О. В. Ильина, Т. М. Еидаспова. - СПб. : СЗПИ, 1999. - 21 с. http://irbis.spmi.ru/jirbis2/index.php?option=com\_irbis&view=irbis&Itemid=374&task=set\_static\_req&b ns\_string=NWPIB,ELC,ZAPIS&req\_irb-<.>I=%D0%9C%2D168039<.>

### **7.2. базы данных, информационно-справочные и поисковые системы:**

- 1. Электронная библиотека Российской Государственной Библиотеки (РГБ): http://www.rsl.ru/
- 2. Мировая цифровая библиотека: http://wdl.org/ru
- 3. Европейская цифровая библиотека Europeana: http://www.europeana.eu/portal
- 4. Свободная энциклопедия Википедия: https://ru.wikipedia.org
- 5. Электронная библиотека учебников: http://studentam.net
- 6. Консультант Плюс: справочно-поисковая система [Электронный ресурс], www.consultant.ru/.
- 7. Научная электронная библиотека «Scopus» https://www.scopus.com
- 8. Научная электронная библиотека ScienceDirect: http://www.sciencedirect.com
- 9. Научная электронная библиотека «eLIBRARY»: https://elibrary.ru/
- 10. Система FAPAHT: электронный периодический справочник [Электронный ресурс] www.garant.ru/.
- 11. Электронно-библиотечная система издательского центра «Лань» https:// е.lanbook. com/books.
- 12. Электронно-библиотечная система «ЭБС ЮРАЙТ» www.biblio-online.ru.
- 13. Электронная библиотечная система «Национальный цифровой ресурс «Руконт». http://rucont.ru/
- 14. Электронно-библиотечная система http://www.sciteclibrary.ru/

### **8. МАТЕРИАЛЬНО-ТЕХНИЧЕСКОЕ ОБЕСПЕЧЕНИЕ ДИСЦИПЛИНЫ**

### **8.1 Материально-техническое оснащение аудиторий**

### **Аудитории для проведения практических занятий (Учебный центр № 1).**

Аудитория 5412 для проведения практических работ рассчитана на 6 посадочных мест. Мебель:

комплект (жалюзи верт. беж, карниз) 280x224 см, шкаф-гардероб, стол аудиторный для студентов - 3 шт., стол компьютерный 1100x600x750 - 2 шт., стул ИЗО - 2 шт., кресло компьютерное 7873 A2S - 4 шт.

Оборудование:

верстак для лазерной установки - 1 шт., комплекс лазерный Speedy-IOOR С 25 - 1 шт., комплекс лазерный МиниМаркер 2-А4 - 1 шт., комплекс лазерный МиниМаркер 2-М20 - 1 шт., система ручной лазерной маркировки МиниМаркер 2 Р20 - 1 шт., анализатор АГПМ-6 - 1 шт., термоскоп - 100 - НГ - 1 шт., ножницы рычажные - 1 шт., станок сверлильный - 1 шт.

Компьютерная техника:

ПЭВМ RAMEC, ПЭВМ Кей Р911, ПЭВМ HP 6200 Pro тип 3, монитор ЖК Samsung 24.В учебном процессе используется комплект демонстрационных стендовых материалов.

### **8.2. Помещения для самостоятельной работы:**

Аудитория 7215, рассчитана на 13 посадочных мест.

Мебель:

стул - 25 шт., стол - 2 шт., стол компьютерный - 13 шт., шкаф - 2 шт., доска аудиторная маркерная - 1 шт.

Компьютерная техника:

АРМ учебное ПК (монитор + системный блок) - 14 шт. Доступ к сети «Интернет», в электронную информационно-образовательную среду Университета.

### **8.3. Помещения для хранения и профилактического обслуживания оборудования:**

Центр новых информационных технологий и средств обучения: Оснащенность:

- персональный компьютер 2 шт. (доступ к сети «Интернет»)
- монитор 4 шт.
- сетевой накопитель 1 шт.
- источник бесперебойного питания 2 шт.
- телевизор плазменный Panasonic 1 шт.
- точка Wi-Fi 1 шт.
- паяльная станция 2 шт.
- дрель 5 шт.
- перфоратор 3 шт.
- набор инструмента 4 шт.
- тестер компьютерной сети 3 шт.
- баллон со сжатым газом 1 шт.
- паста теплопроводная 1 шт.
- пылесос 1 шт.
- радиостанция 2 шт.
- стол 4 шт.
- тумба на колесиках 1 шт.
- подставка на колесиках 1 шт.
- шкаф 5 шт.
- кресло 2 шт.
- лестница Alve 1 шт.

### **8.4. Лицензионное программное обеспечение:**

˗ Microsoft Windows 7 Professional

˗ ГК № 671-08/12 от 20.08.2012 «На поставку продукции» (обслуживание до 2025 года) Microsoft Open License 60799400 от 20.08.2012

- Microsoft Office 2007 Professional Plus Microsoft Open License 46431107
- ˗ от 22.01.2010 (обслуживание до 2025 года)

- ГК № 1246-12/08 от 18.12.08 «На поставку компьютерного оборудования и программного обеспечения»

- Microsoft Office 2007 Standard Microsoft Open License 42620959
- ˗ от 20.08.2007 (обслуживание до 2025 года)
- ˗ Autodesk
- ˗ product: Duilding Design Suite Ultimate 2016, product Key: 766H1
- ˗ с возможностью доступа к сети «Интернет»

˗ Microsoft Windows 7 Professional: ГК № 1464-12/10 от 15.12.10 «На поставку компьютерного оборудования» ГК № 959-09/10 от 22.09.10 «На поставку компьютерной техники» (обслуживание до 2025 года) ГК № 447-06/11 от 06.06.11 «На поставку оборудования»

(обслуживание до 2025 года) ГК № 984-12/11 от 14.12.11 «На поставку оборудования" (обслуживание до 2025 года)

˗ Microsoft Windows 7 Professional (Лицензионное соглашение Microsoft Open License 60799400 от 20.08.2012)

˗ Microsoft Office 2010 Professional Plus (Лицензионное соглашение Microsoft Open License 60799400 от 20.08.2012)

- Антивирусное программное обеспечение Kaspersky Endpoint Security (Договор № Д810(223)-12/17 от 11.12.17)